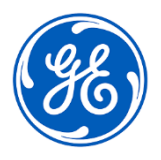

# **AVVISO URGENTE PER LA SICUREZZA NEL SITO**

GE Healthcare 3000 N. Grandview Blvd.- W440 Waukesha, WI 53188 USA

### Data di invio della comunicazione N.RIF. GEHC 85465

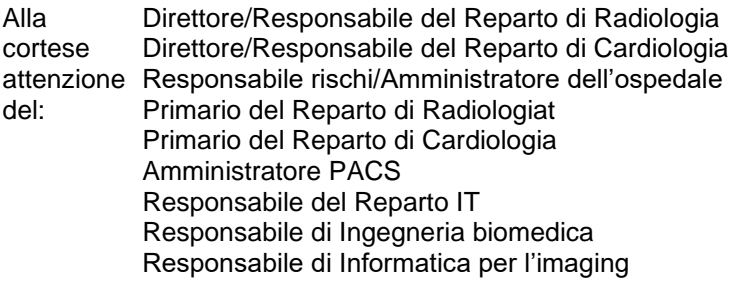

RIF: Centricity Universal Viewer e Universal Viewer: Misurazioni imprecise di distanza e area utilizzando il viewport Global Stack.

*Il presente documento contiene informazioni importanti per il prodotto acquistato. Si assicuri che tutti i potenziali Utenti nella sua struttura vengano messi a conoscenza del presente avviso di sicurezza e delle azioni ivi raccomandate. Stampi e conservi il presente documento per riferimenti futuri.*

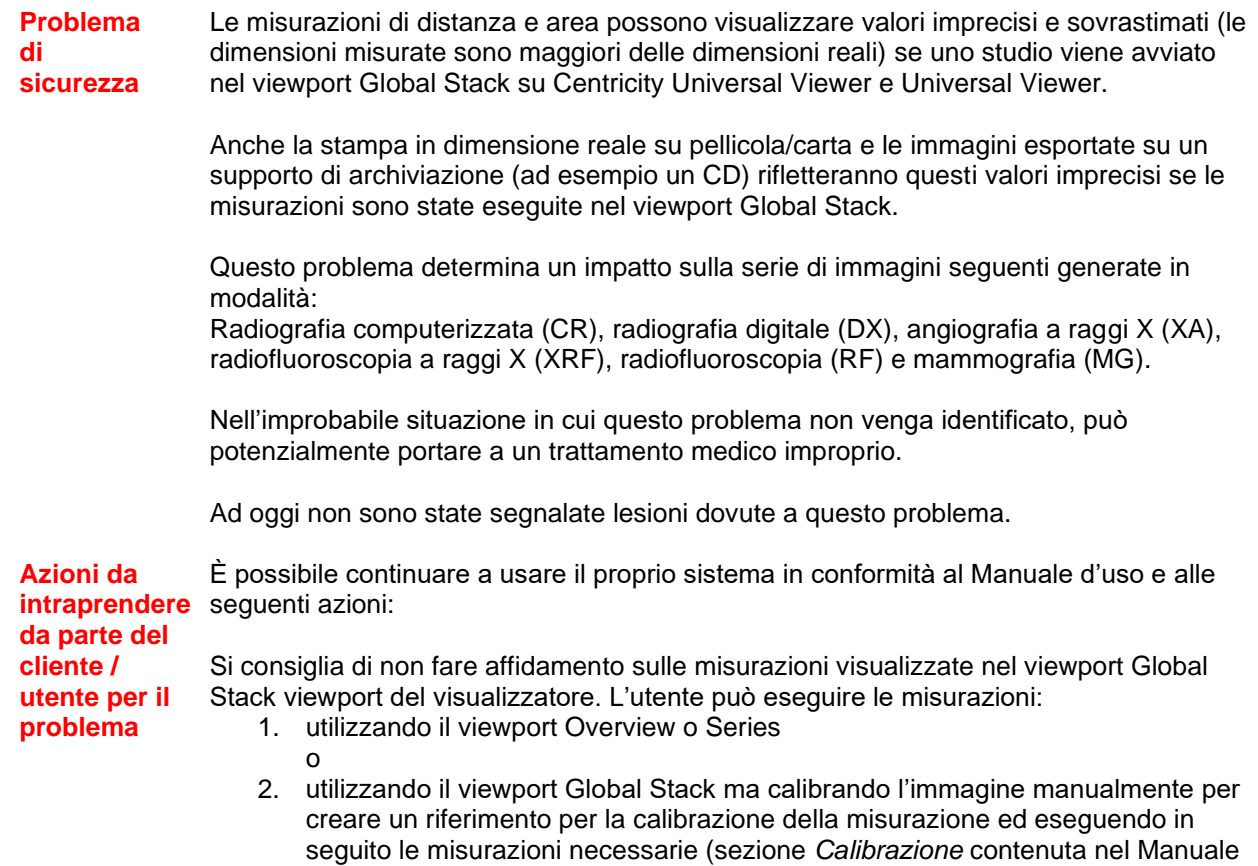

Compilare e restituire il modulo di notifica allegato a **[Recall.85465@ge.com](mailto:Recall.85465@ge.com)**

dell'utente).

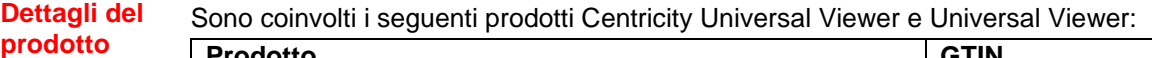

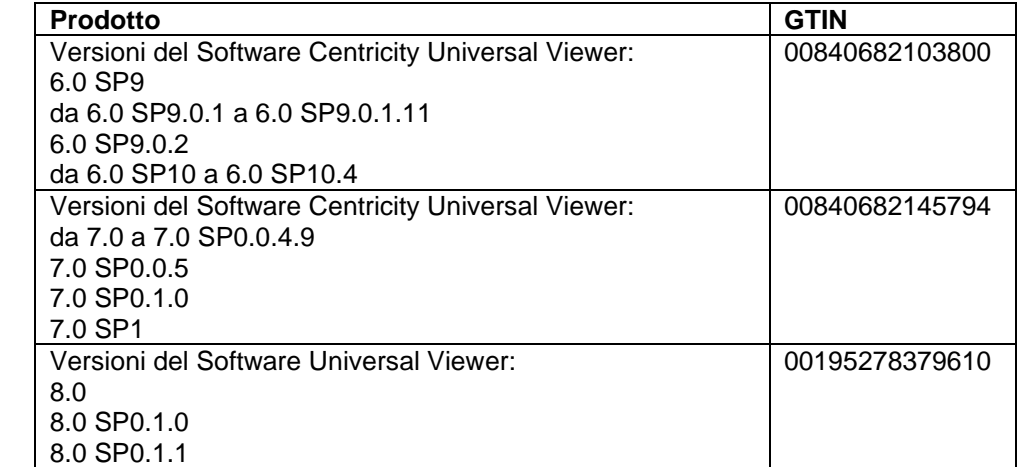

Uso clinico del dispositivo:

I prodotti interessati sono dispositivi che visualizzano immagini mediche, dati provenienti da varie fonti di imaging e altre fonti di informazioni sanitarie. Le immagini e i dati medici possono essere visualizzati, comunicati, elaborati e visualizzati. Centricity Universal Viewer e Universal Viewer devono essere utilizzati per l'interpretazione diagnostica delle immagini mediche da parte di professionisti esperti.

#### **Correzione del prodotto** GE Healthcare apporterà le opportune modifiche a tutti i prodotti interessati senza nessun addebito aggiuntivo. Un rappresentante di GE Healthcare vi contatterà per predisporre la rettifica.

Successivamente alla correzione del software, provvedere subito a eliminare definitivamente tutte le versioni precedenti del(i) pacchetto(i) di installazione archiviato(i) localmente.

### **Informazioni di contatto** In caso di domande riguardanti questa azione correttiva 'sul campo' o le modalità di identificazione dei dispositivi coinvolti, contattate pure il vostro referente locale delle funzioni di vendita e/o assistenza tecnica. E' possibile contattare il Service locale: [ce.switzerland.sc@ge.com](mailto:ce.switzerland.sc@ge.com)

GE Healthcare vi conferma che questo avviso è già stato comunicato al Ministero competente. Il mantenimento di elevati livelli di sicurezza e qualità è la nostra massima priorità. Per eventuali domande, può contattarci immediatamente secondo le modalità indicate nella precedente sezione Informazioni di contatto.

Distinti saluti,

**interessato**

Laila Gurney **Alternative Contract Contract Contract Contract Contract Contract Contract Contract Contract Contract Contract Contract Contract Contract Contract Contract Contract Contract Contract Contract Contract Contrac** Chief Quality & Regulatory Officer Chief Medical Officer GE Healthcare GE Healthcare

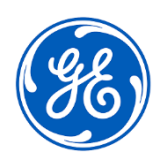

N.RIF. GEHC 85465

## **CONFERMA DI NOTIFICA DEL DISPOSITIVO MEDICO RISPOSTA OBBLIGATORIA**

**Compilare il presente modulo e restituirlo a GE Healthcare immediatamente dopo il ricevimento ed entro 30 giorni dal ricevimento. Questo confermerà la ricezione e la comprensione della Notifica di Correzione del Dispositivo Medico.** 

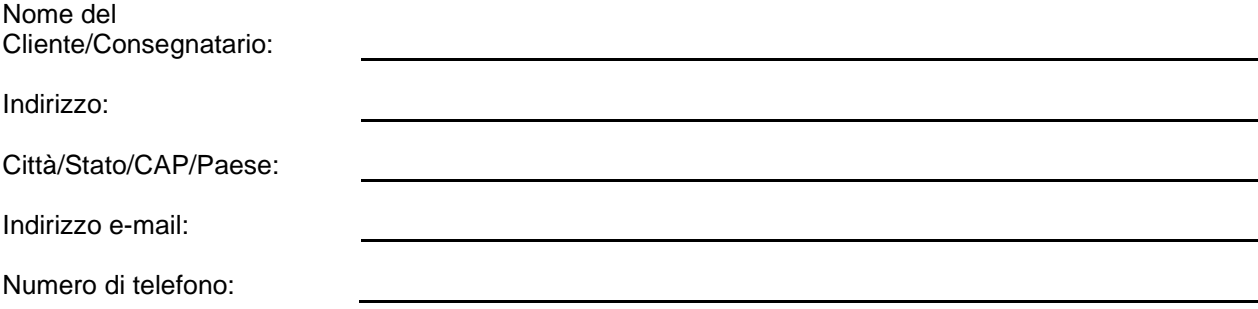

L'utente conferma di aver ricevuto e compreso la Notifica di Correzione del Dispositivo Medico allegata e prende atto delle azioni da noi intraprese, passate o in previsione, in conformità con la Notifica in questione, nonché del fatto che ne abbiamo informato il personale qualificato. Confermiamo che i supporti del software interessato sono stati eliminati.

**Fornire il nome della persona responsabile della compilazione del presente modulo.**

Firma:

Nome in stampatello:

Titolo di lavoro:

☐

Data (GG/MM/AAAA):

**Restituire il modulo compilato scannerizzandolo o facendo una foto, e inviarlo via e-mail al seguente indirizzo di posta elettronica: [Recall.85465@ge.com](mailto:Recall.85465@ge.com) È possibile ottenere questo indirizzo e-mail mediante il seguente codice QR:**

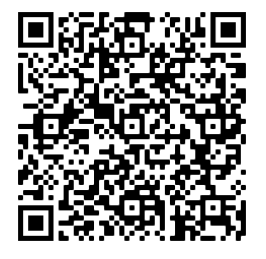